Transport- og Bygningsudvalget 2015-16 B 14 Bilag 10 Offentligt

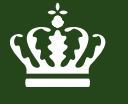

Miljø- og Fødevareministeriet Naturstyrelsen

pografi

## **Transportkorridor, naturbeskyttelse og VVM**

**Tips:** ıaturligt en eller . skrift i krift og iges de afarver

**Oplæg om varetagelse af naturog miljøinteresser ved infrastrukturprojekter**

Naturstyrelsen

#### Gitter-

For at s **1.** Klik **2.** *V*æl og/eller

**Tip**: Alt hjælpe

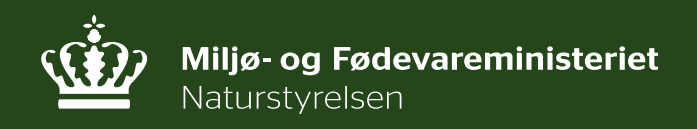

# **Transportkorridor, naturbeskyttelse og VVM**

- **1. Udvalgt lovgivning på naturområdet**
- **2. Miljøvurdering (VVM)**
- **3. Påvirkninger fra infrastruktur**
- **4. Eksempler på beskyttelsesinteresser i transportkorridoren**

Naturstyrelsen

#### **Hvordan varetages natur- og miljøinteresser i infrastrukturprojekter?**

- **Infrastrukturprojekter er omfattet af VVM-reglerne og øvrig natur- og miljølovgivning (uanset transportkorridoren)**
- **Der kan være særlige forhold for anlægslove ift. anden lovgivning**

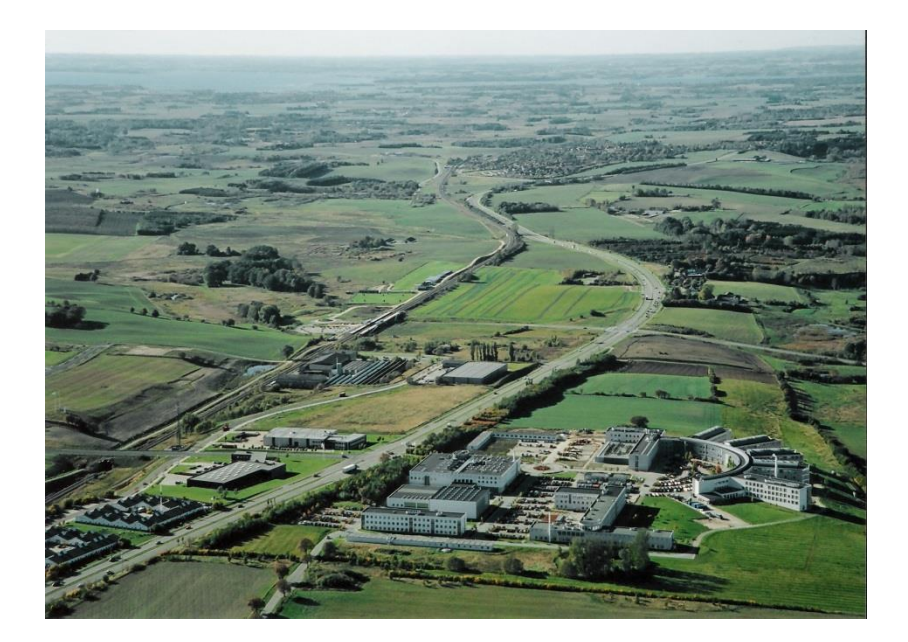

#### **Udsnit af relevant lovgivning på naturområdet ift. infrastrukturprojekter**

#### **Skovloven**

**Naturbeskyttelseslovens beskyttelse af vandløb, søer, moser, heder, enge, overdrev mv.** 

**Fredninger**

**Natura 2000 og bilag IV-arter (EU's naturbeskyttelsesdirektiver)**

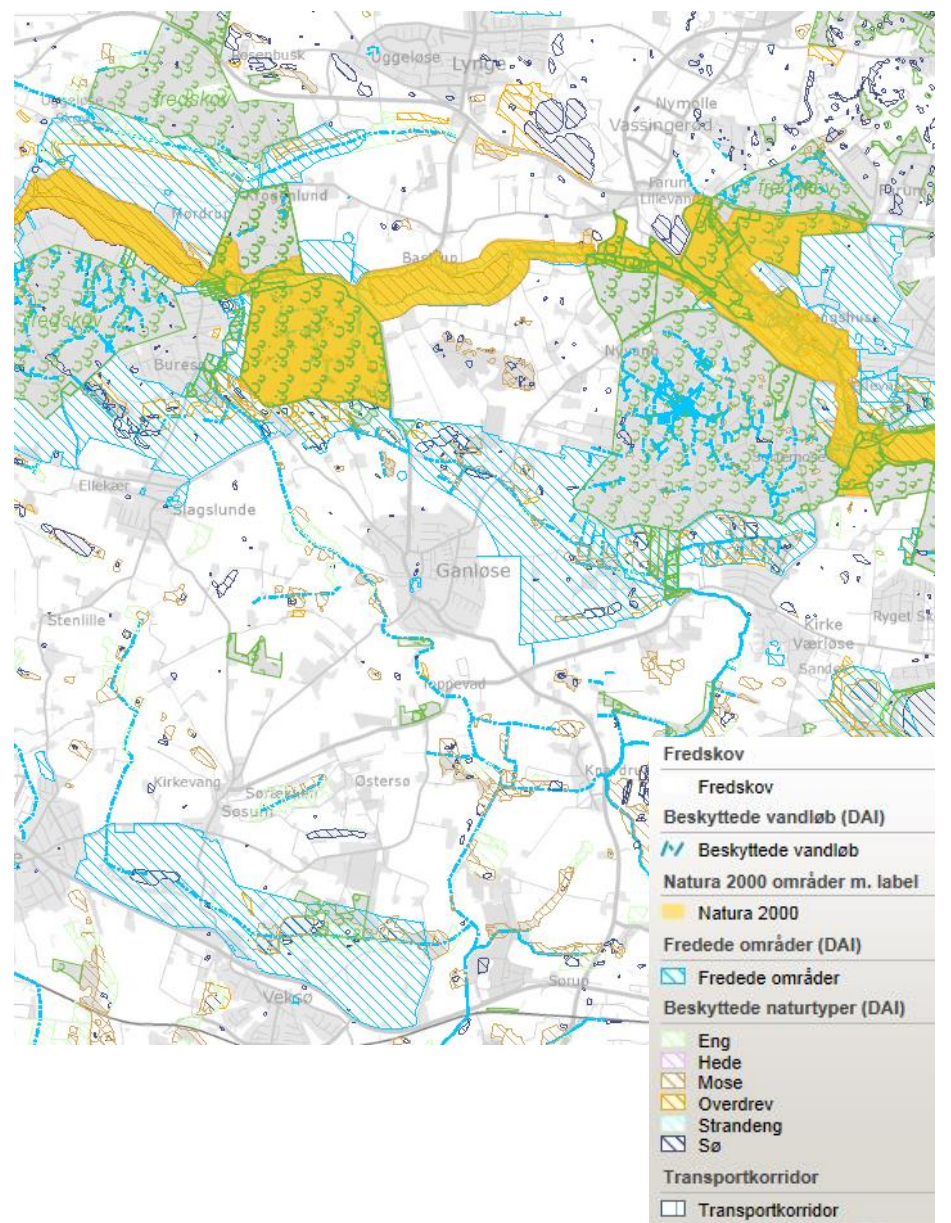

## **VVM (vurdering af virkninger på miljøet)**

- **Anlægsprojekter der kan forventes at påvirke miljøet væsentligt skal have en tilladelse på baggrund af en vurdering af virkningerne på miljøet (VVM-redegørelse)**
- **For projekter gennemført ved anlægslov udgør VVM-redegørelsen en del af grundlaget for Folketingets vedtagelse af anlægsloven**
- **Inddragelse af offentligheden og relevante myndigheder**

## **VVM (vurdering af virkninger på miljøet)**

**Krav til en VVM-redegørelse (uddrag)**

- **Beskrivelse af anlæggets udformning, karakteristika, undersøgte alternativer, miljøbelastende processer mv.**
- **Vurdering af virkninger på omgivelserne (bl.a. befolkning, flora, fauna, jord, vand, luft, kulturarv, landskab) i relevante projektfaser, herunder kumulative forhold**
- **Afledte socioøkonomiske forhold**
- **Eventuelle afværgeforanstaltninger**
- **Metodevalg og manglende viden/tekniske mangler**
- **Ikke-teknisk resumé**

### **Påvirkninger fra Infrastrukturanlæg**

#### **Nordskoven i Silkeborg**

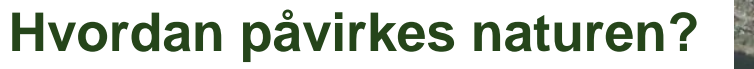

- **Tab af naturområder**
- **Fragmentering og barriereeffekt**
- **Forstyrrelse**
- **Trafikdrab på dyr**

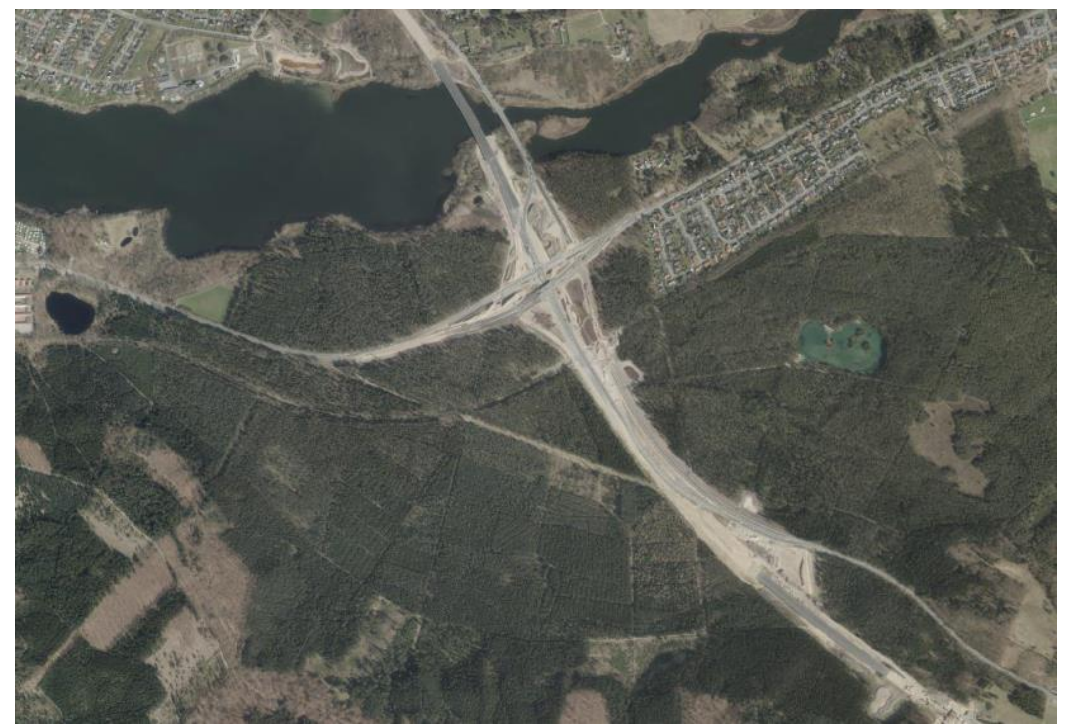

#### **Afværgeforanstaltninger**

#### **Projekttilpasninger og afværgeforanstaltninger**

- **Undgå naturområder**
- **Faunapassager**
- **Afskærmning/vildthegn**
- **Erstatningsnatur**

#### **Nordskoven i Silkeborg**

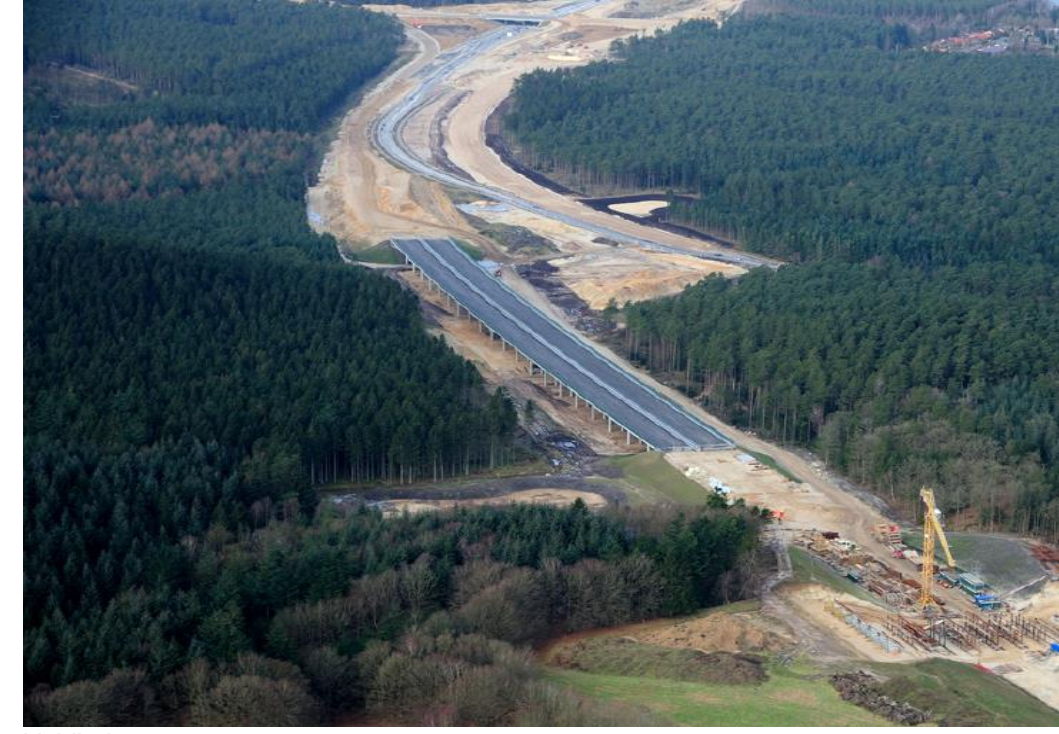

Vejdirektoratet

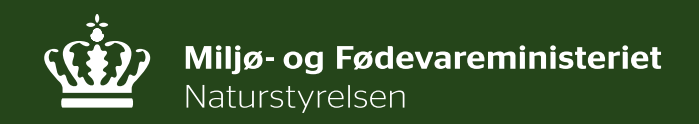

Naturstyrelsen

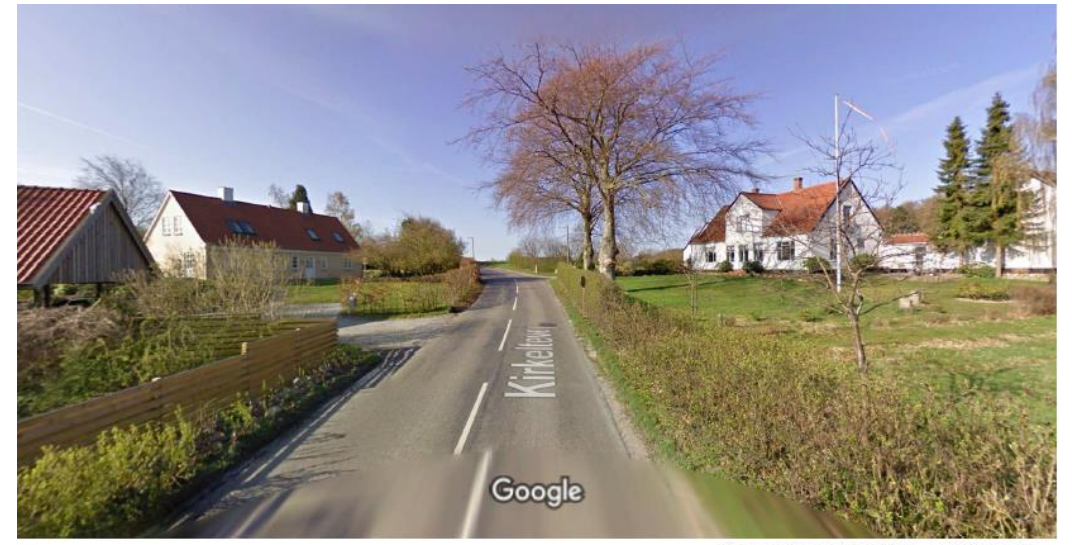

Billederne blev taget: apr. 2009 @ 2016 Google

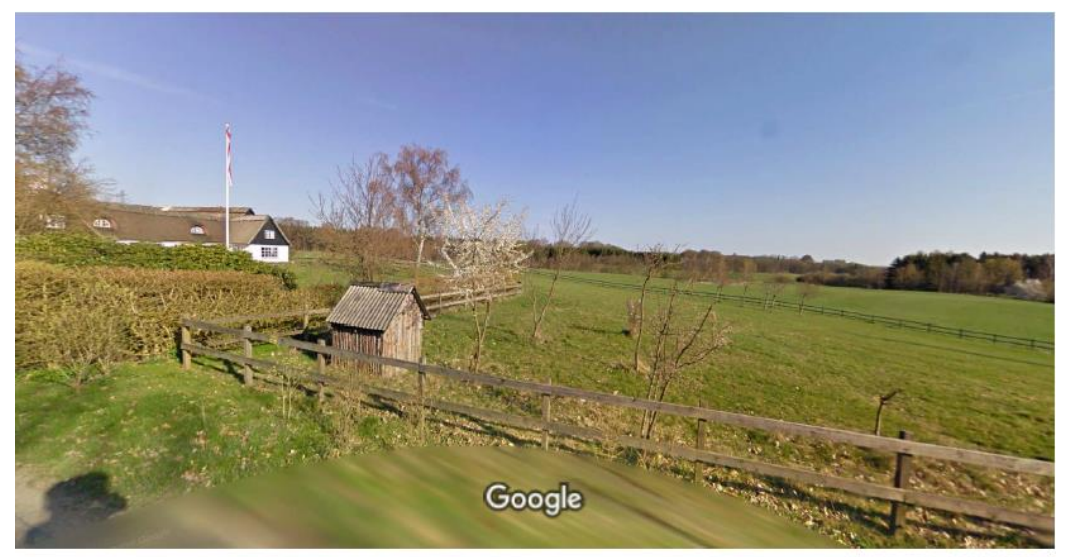

Billederne blev taget: apr. 2009 © 2016 Google

#### **Kirkelte - Fredning**

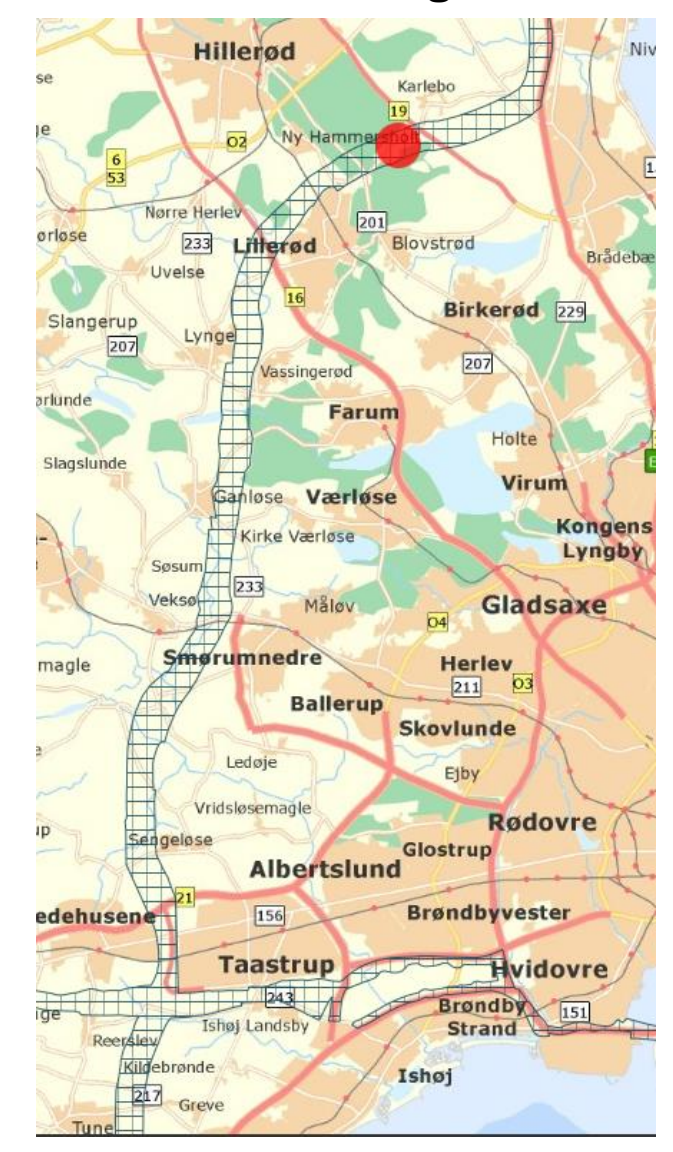

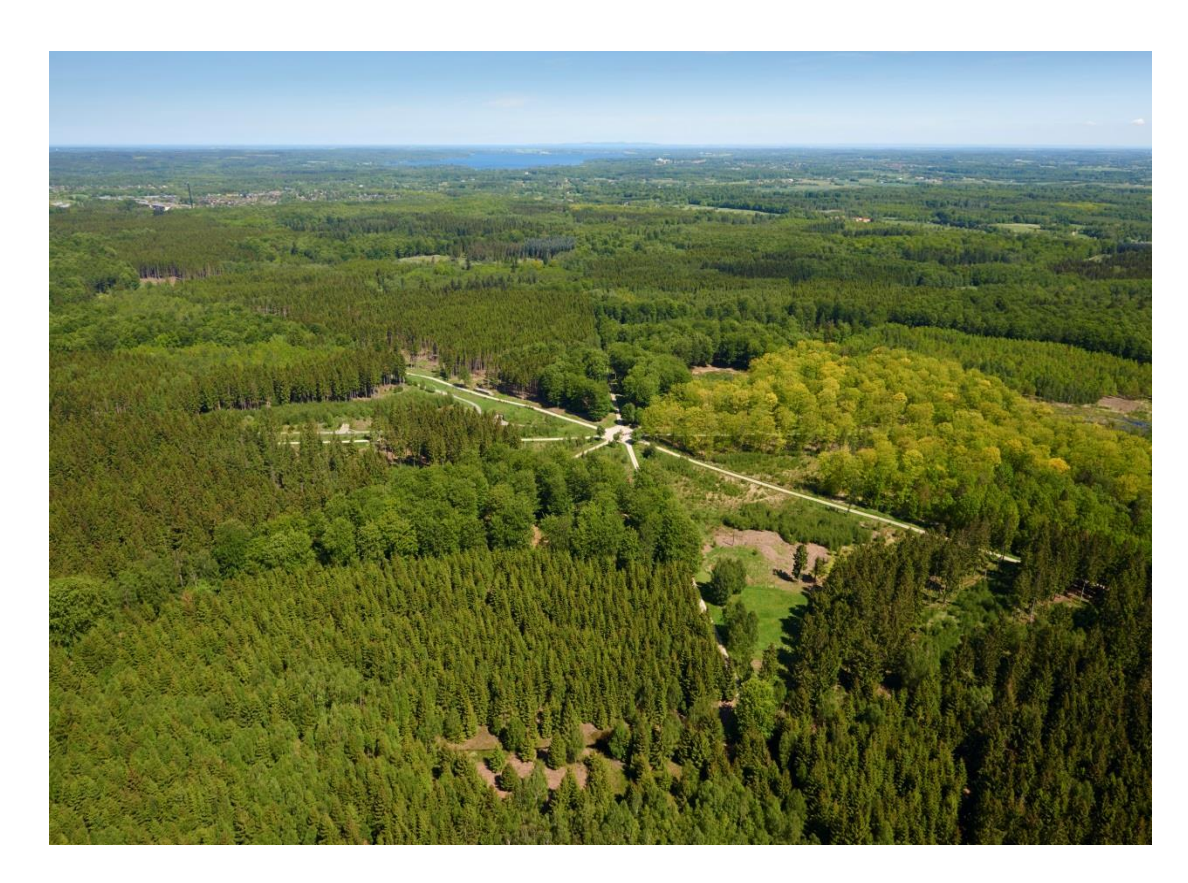

#### **Store Dyrehave – UNESCO verdensarv**

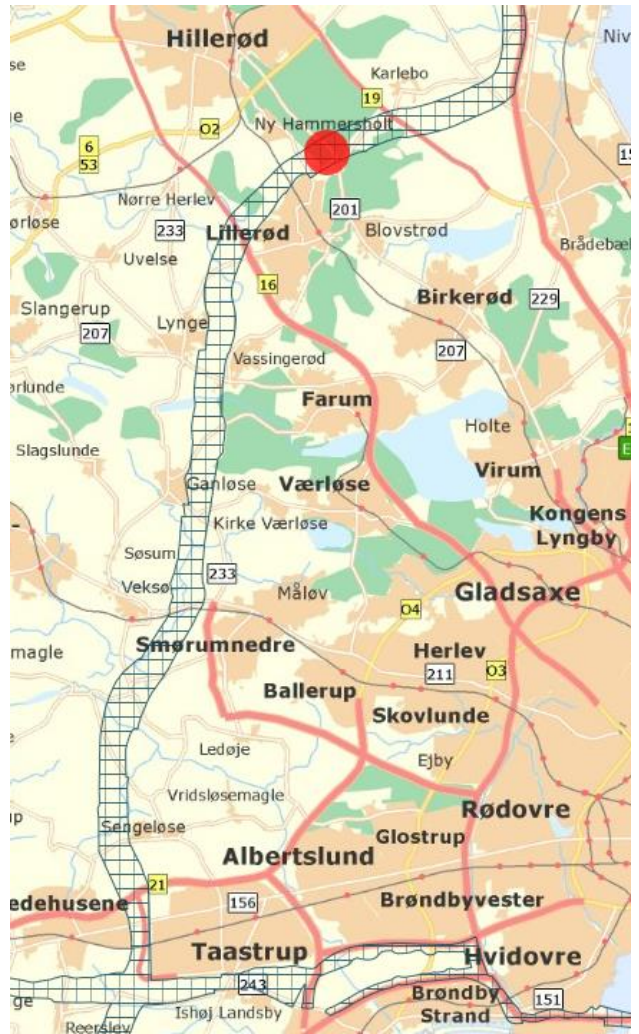

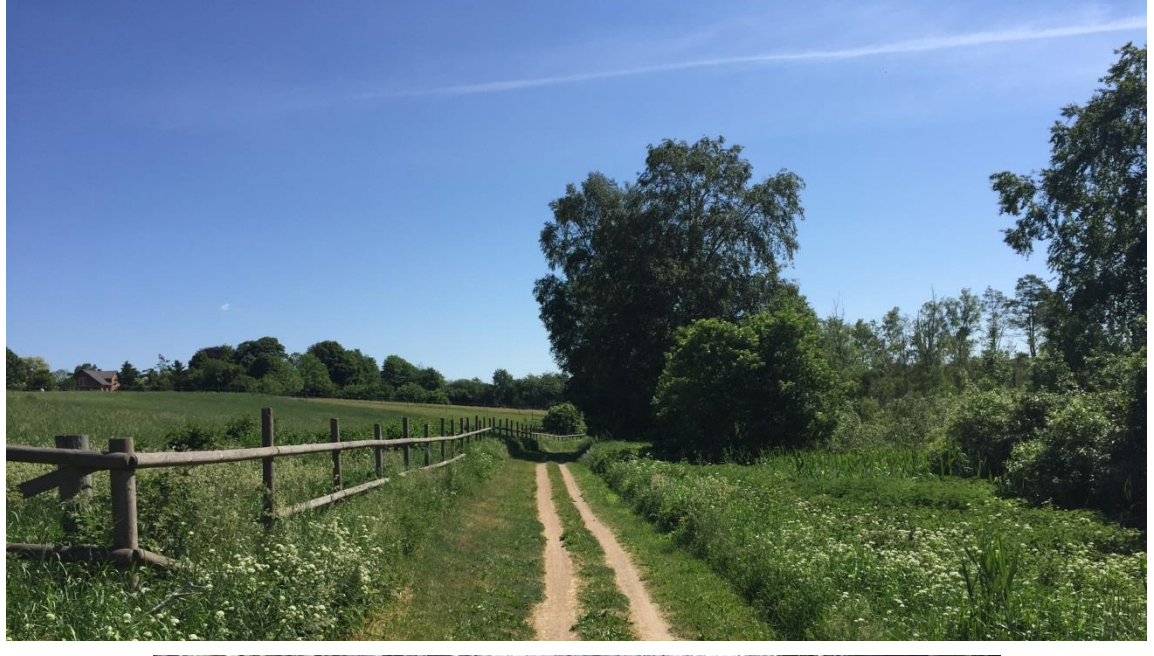

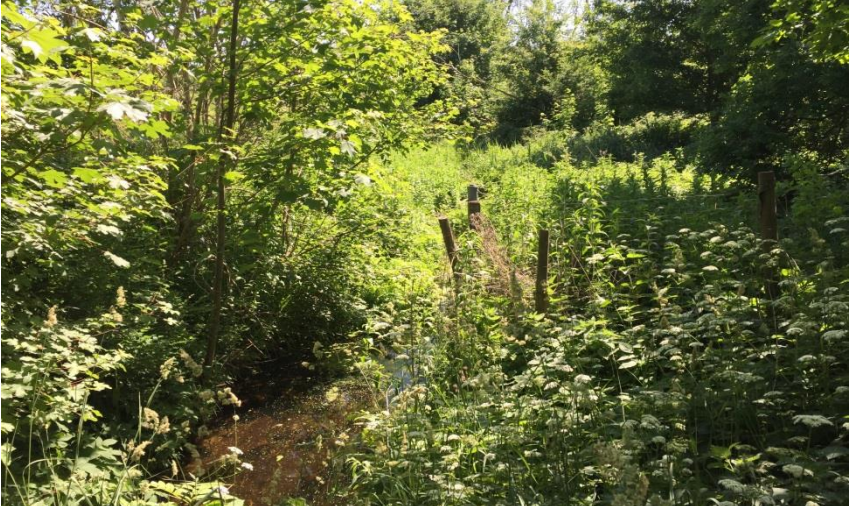

#### **Mølleådalen ved Bastrup Sø**

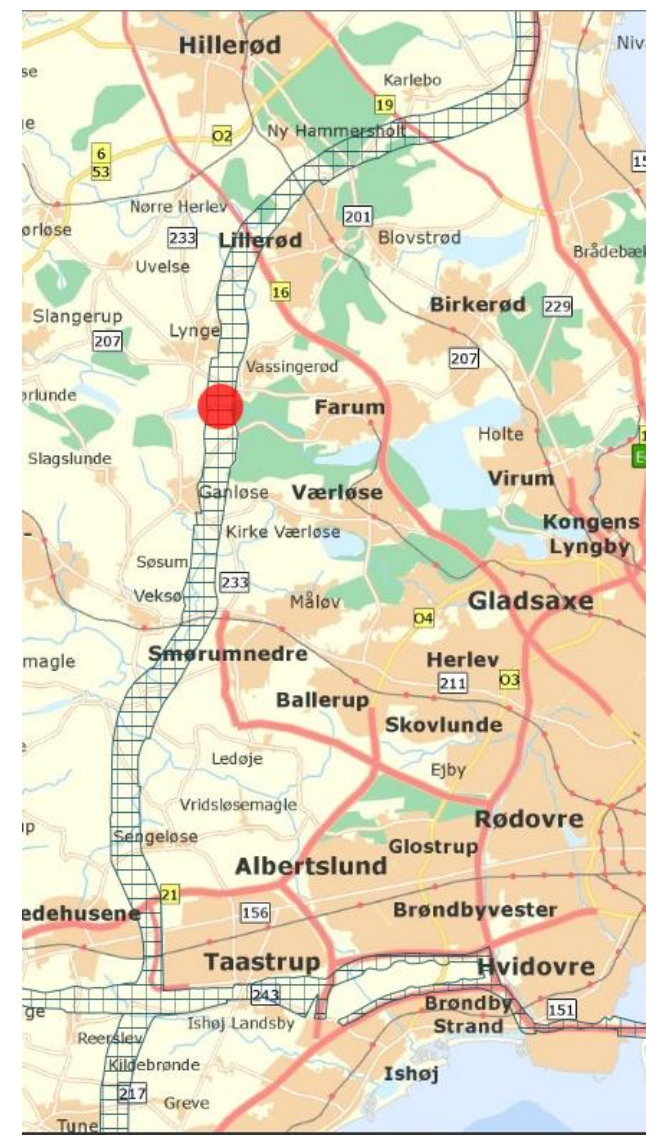

 $\dot{\mathbf{w}}$ 

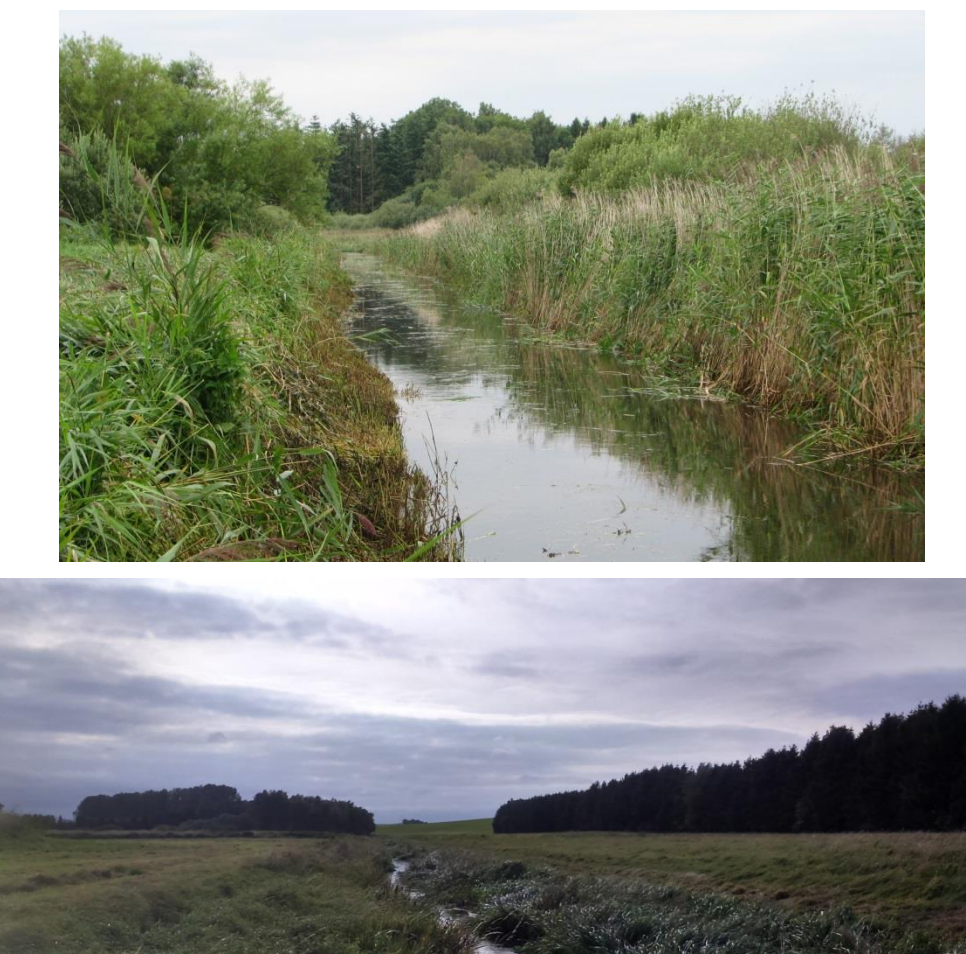

#### **Værebro Å - Naturområde**

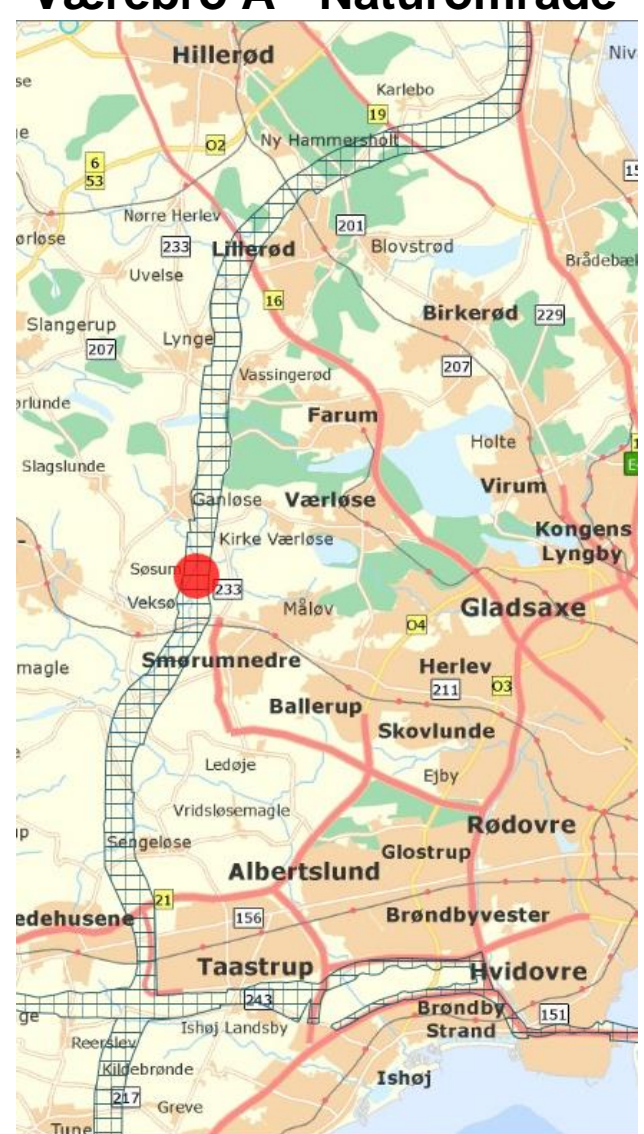

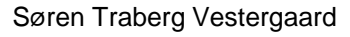